# **Programmierung von ATMEL AVR Mikroprozessoren am Beispiel des ATtiny13**

Eine Einführung in Aufbau, Funktionsweise, Programmierung und Nutzen von Mikroprozessoren

#### **Teil IV: Wat iss ene ATtiny13?**

# **Pin-Out des ATtiny13**

- Betriebsspannungsanschlüsse festgelegt (Pins 4 und 8; 1,8 bis 5,5 V Betriebsspannung)
- Je nach Programmierung haben die anderen Pins unterschiedliche Funktionen:

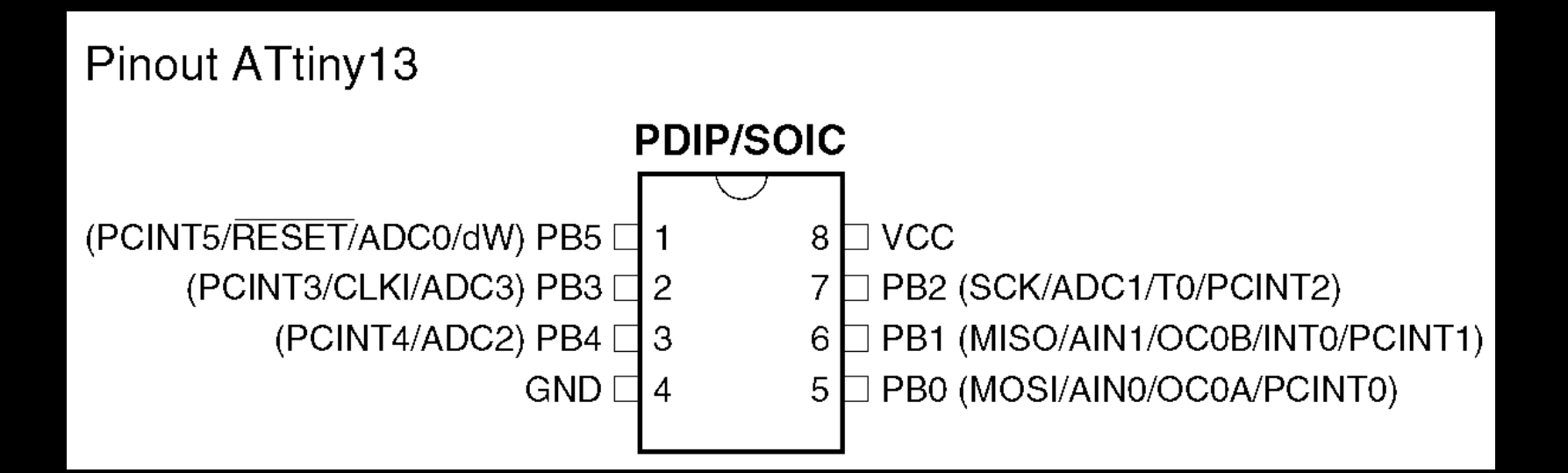

## **Aufbau des ATtiny13 - Prozessor**

- Zentraleinheit:
	- 32 Arbeitsregister zu je 8 Bits, R0..R31
	- 120 Instruktionen (Rechnen, Sprünge, Bitmanipulation, Datentransfer, Kontroll-Funktionen)
- Speicher
	- 512 Worte Programmspeicher (Flash-EEPROM)
	- 64 Byte nichtflüchtiger EEPROM-Speicher
	- 64 Byte flüchtiger Statischer RAM-Speicher

## **Aufbau des ATtiny13 – Taktgenerator – 8-Bit-Zähler**

- Taktgenerator:
	- Interner Taktgenerator 9,6 MHz, Auto-Kalibrierung werksseitig, programmierbarer Vorteiler durch 1..256 (ergibt 9,6 MHz bis 37,5 kHz Taktfrequenz)
	- Externer (Quarz-)Oszillator zuschaltbar an Pin 2 (PB3)
- Ein 8-Bit-Timer/Zähler:
	- Quelle der Zählimpulse: Timer = vom Taktoszillator über Vorteiler durch 1/8/64/256/1024, Zähler = Taktung durch ansteigende oder abfallende Signale am T0-Pin
	- 2 Vergleichsregister für Pulsweiten-Generatoren (PWM-Modi)
	- Programmierbare Zählweite (1..256) im CTC-Modus
	- Zwei Ausgabe-Pins (OC0A, OC0B) programmierbar für externe Hardware-Signale (für Signalgeneratoren etc.)
	- Drei Unterbrechungskanäle (Interrupt-Vektoren: Überlauf, Vergleich A, Vergleich B) für halbautomatische Abläufe

# **Aufbau des ATtiny13 – I/O-Pins, Analogvergleicher**

- max. 6 Ein-/Ausgabe-Pins (I/O-Pins):
	- Richtung manipulierbar (Ein- oder Ausgang)
	- bei Eingängen sind Pull-Up-Widerstände zuschaltbar
	- Unterbrechung (Interrupt) bei Eingang INT0 (PB1) programmierbar (Int bei fallender oder steigender Flanke oder bei Nullpegel)
	- Unterbrechung (Interrupt) bei Pegelwechsel bei allen Pins wählbar, mit Maskierung der auslösenden Pins)
- Analog-Vergleicher
	- zuschaltbarer Analogvergleich an den Pins AIN0 und AIN1 (PB0 und PB1)
	- Unterbrechung (Interrupt) bei Wechsel

# **Aufbau des ATtiny13 – A/D-Wandler**

- Vier-Kanal AD-Wandler:
	- 10 Bit Auflösung (= 1 Promille Genauigkeit)
	- Interne Spannungsreferenz 1,1 V oder Betriebsspannung als Spannungsreferenz
	- Interner Wandlerteiler 2..128 aus Prozessortakt
	- 7 Quellen für automatische Triggerung (dauernd, Analogvergleicher, INT0-Pin, Timer/Counter Überlauf oder Vergleicher, Pegelwechsel an I/O-Pin)
	- Interrupt bei Wandlungsende programmierbar

# **Aufbau des ATtiny13 – Serielle Programmierung**

- Serielles Programmierinterface:
	- Programmierung in der Schaltung möglich (ISP = In-System-Programming),
	- PB0, 1 und 2 sowie Reset und die zwei Betriebsspannungsanschlüsse wechseln beim Programmieren automatisch ihre Funktion und Richtung (einfach 6-Pin oder 10-Pin-Programmier-Stecker anstecken)
	- Wahl zwischen Hochspannungs- und Niederspannungsprogrammierung möglich (im Hochspannungsmodus 12V am Reset-Eingang, besondere Einstellungen zugänglich)

## Beispiel für eine Anwendung: Morsebake

#### **Features:**

-**Wählbarer Text, mit allen Sonderzeichen**

-**Einstellbare Gebegeschwindigkeit von 5 bis 500 bpm**

-**Wählbare Tonhöhe von 300 bis 8000 Hz**

-**Absolut exaktes Timing "nach Lehrbuch"**

#### -**Auszug aus der Software:**

```
; **************************************************************
; * Angeschlossener Taster startet Morseausgabe eines Texts *
; * (C)2005 by info@avr-asm-tutorial.net
  ; **************************************************************
.INCLUDE "tn13def.inc"
; Schaltbild:
                       ATMEL ATtiny13
; and \overline{z} are the set of the set of the set of the set of the set of the set of the set of the set of the set of the set of the set of the set of the set of the set of the set of the set of the set of the set of the 
; \frac{1}{|1|} \frac{1}{|1|} \frac{1}{8};+5 Volt O--|___|----|Res Vcc|----O + 5 Volt
; |PB3 PB2|--|___|--|<|--O + 5 Volt 
                     ; / 3| |6 _ LED
; 0 Volt 0--0 0--|PB4 PB1|---| |--0 + 5 Volt
                         ; 4| | / \
          ; 0 Volt O----|Gnd PB0| ---
;                                     LSP
```
## **Zusammenfassung**

- Die Innereien eines ATtiny13 hätten vor 15 Jahren eine Z80-Kiste mit mindestens 19 Zoll, drei Höheneinheiten sowie 10 bis 15 Europa-Steckkarten im Format 160\*100 samt 64-poligem Bussystem und lüftergekühltem Netzteil gefüllt.
- Ein Tiny13 ist für schlappe  $2 \notin$  bei Ebay zu kriegen, wieviel würde die obige Kiste kosten? (Schon das Gehäuse von Isel kostet locker das 50 fache.)
- Mit einem Strombedarf von maximal 10 mA (bei 5 V und 9,6 MHz Takt, ohne Schlafmodus) kann die ganze Maschinerie aus einer Batterie gespeist werden. Für den Saft einer einzigen Intel-4GHz-CPU kann man deutlich mehr als 1000 von diesen Tiny's gleichzeitig betrieben.
- Ein doch recht komplexes Gerät wie eine Morsebake schrumpft vom TTL/CMOS-Grab-Niveau zu einem achtpoligen Etwas, dessen Sockel noch den größten Raum einnimmt. Robert macht's mit SOIC-Fliegenschiss-Gehäuse und Mikroskop noch um den Faktor 20 kleiner und es passt zusammen mit dem Akku in einen Fingerhut.
- Die Intellenz steckt nur noch im Programm und nicht mehr in der Hardware.